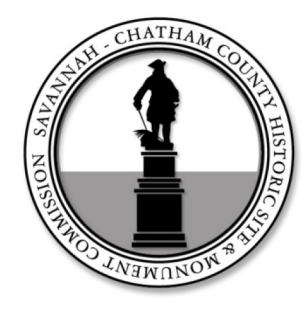

# **HISTORIC SITE AND MONUMENT COMMISSION (HSMC)**

Application for Historical Markers, Monuments, and Public Art

HSMC reviews all historical markers, monuments, and public art on public property and all markers visible from the public right-of-way on private property within all local historic districts. Applications must be complete before the HSMC can begin the review process. Submit this application form and all supplemental documentation as required in the "Instructions: Submittal Criteria Checklist" with one hard copy and in PDF electronic format. Electronic files can be emailed (10mb limit) or submitted with the application on a disc.

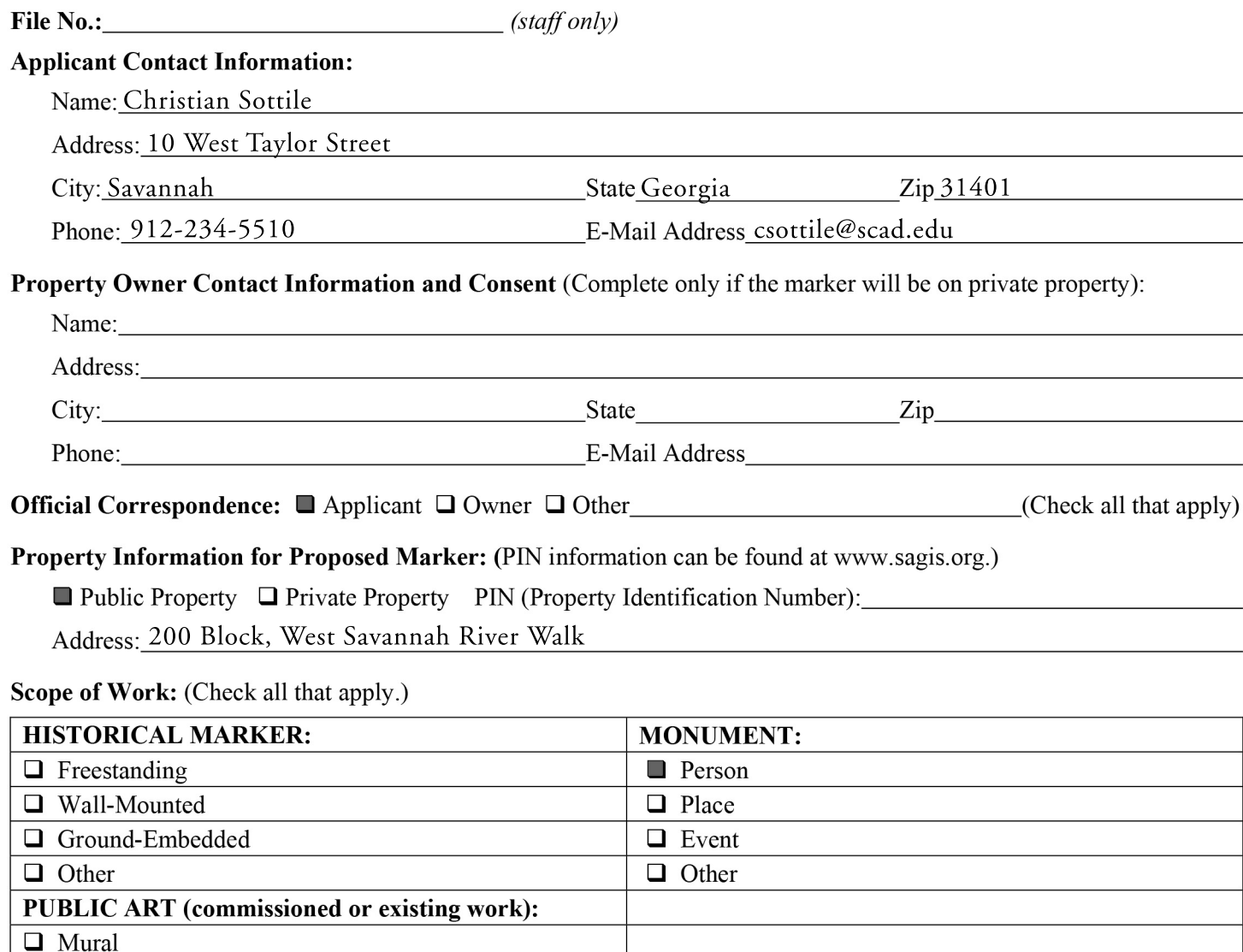

 $\Box$  Sculpture  $\Box$  Other Project Description: Describe the proposed project and scope of work in detail. Additional pages may be attached. Submit all supplemental documentation as required in the separate "Instructions: Submittal Criteria Checklist."

Petition on behalf of the Propeller Club of the United States-Port of Savannah to relocate Savannah's Waving

Girl monument from its current location on East River Street to a more prominent location on the new west

river walk extension being constructed concurrently with the Plant Riverside District.

### 2019 Savannah-Chatham County Historic Site and Monument Commission Meeting Schedule:

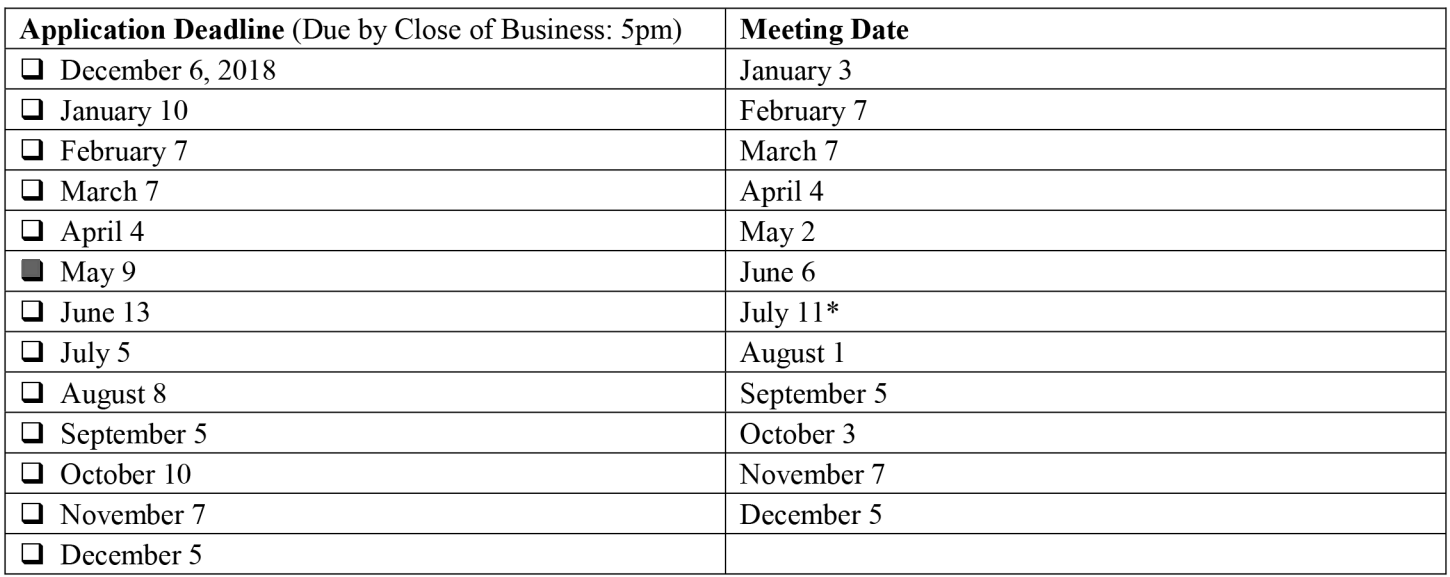

\* Rescheduled due to holiday

## **Estimated Cost of the Proposed Work: \$ N/A**

### **Filing Fee Schedule:**

No filing fee is required for HSMC review.

### **Public Notice for Historic Site and Monument Commission Meetings:**

The applicant is responsible for posting the Board Meeting signs provided by the MPC fifteen (15) days prior to the HSMC Meeting, Refer to Chapter 9 of the Markers, Monuments, and Public Art Master Plan and Guidelines for the City of Savannah for additional posting requirements.

#### **Signature of Legal Owner or Authorized Agent:**

I have read and understand all the information enclosed in this application form. I understand that an Escrow Payment is required for any historical marker erected on public property. I hereby certify that I am the legal owner or authorized agent for the legal owner of the subject property.

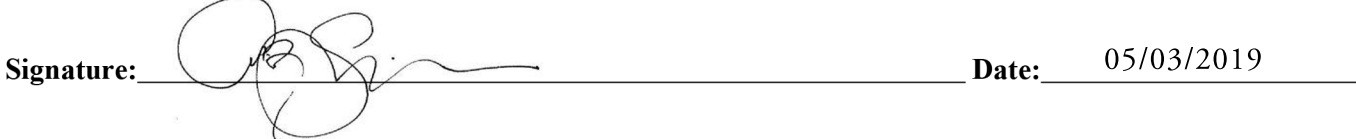

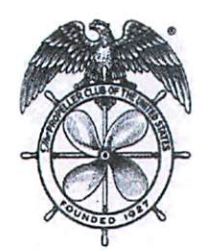

The International

Propeller Club of the United States

May 2, 2019

Historic Site and Monument Commission Chatham County-Savannah Metropolitan Planning Commission 110 East State Street Savannah, GA 31401

Dear Members of the Commission,

On behalf of the Board of Directors of the Port of Savannah Chapter of the Propeller Club of the United States, thank you for your consideration of the request to relocate The Waving Girl monument from the east end of Savannah's River Street to a more prominent location proposed at the transition to the new section of the River Walk being constructed concurrently with the Plant Riverside redevelopment project.

Many of you know the story of Florence Martus, a woman who dedicated her life to greeting the ships and sailors visiting the Port of Savannah for more than four decades. The story of the waving girl has endured through generations of sailors around the world, and in 1972 The Waving Girl monument was commissioned and erected on River Street to continue Florence's mission to ensure that Savannah welcome the ships and sailors making port of call here. For many years it served that purpose well, but physical changes to the east end of River Street in the form of new walkways, park space, trees, and additional landscaping have made it very difficult to see the monument from the Savannah River. Many of our maritime visitors receive only a glimpse of the monument that was meant to be seen from a distance on the approach.

For years, the Propeller Club - Port of Savannah, as the steward of the monument, has explored options for elevating or relocating the monument to return it to its original intention. The proposed location on the new western River Walk will both elevate the monument and place it at the edge of the Savannah River, at the bend in the shipping channel that leads into the Port of Savannah. This will allow the monument to be highly visible to ships both entering and leaving the port, and it affords magnificent long views up and down the channel.

The Propeller Club has worked closely with the designers and engineers of the new River Walk to develop a plan that will return The Waving Girl to prominence on the Savannah River. We endorse this plan and respectfully ask that you support the petition for relocation before your Commission.

Sincerely,  $M_{A}$ Lynn Brennan President

Port of Savannah